## Adobe Photoshop After Effects Free Download Full ^HOT^

Cracking Adobe Photoshop is a bit more involved, but it can be done. First, you'll need to download a program called a keygen. This is a program that will generate a valid serial number for you, so that you can activate the full version of the software without having to pay for it. After the keygen is downloaded, run it and generate a valid serial number. Then, launch Adobe Photoshop and enter the serial number. You should now have a fully functional version of the software. Just remember, cracking software is illegal and punishable by law, so use it at your own risk.

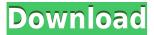

Photoshop Mobile is a great companion for your mobile devices. Whether you're editing a design on the go or creating something in your pocket, this free version of the program will make your workflow even more organized. The app syncs your favorite Photoshop templates and layer styles through iCloud, which means you won't have to worry about losing your work when traveling. And if you're editing a large file, you can choose to turn on Beam or even dropbox. The previous version of Scan had a different file format from its more popular sibling, Scanner. While both still use the same core technology, they acted as different apps. The new Scanner Pro is the second app Photoshop has installed on iOS since Apple instituted new requirements for app vendors who want to add third-party OS integrations. Most of the Adobe apps that I have tried to use on the iPad Pro so far are sketchy in terms of issues like window resizing and text reflow. I've always been a big fan of Photoshop, so the iPad Pro was a no-brainer to try Adobe Photoshop on the iPad. Photoshop has long been one of Apple's best applications, and this new version of its iOS app continues to offer a clean, capable editing experience. Even with the lack of adjustable spaces in the application, it maintains a level of excellence that keyboards and mice simply can't compete with. Design applications, especially photo editing ones, can be the hardest to navigate on tablets. Adobe Photoshop is no exception. Photoshop for iPad is a clean, fast and well designed app. It also has a Spectacular launch screen. The app also works seamlessly with the Apple Pencil, making it even easier to do your most complex edits.

## Download free Adobe PhotoshopSerial Number Full Torrent Registration Code x32/64 2022

A novice can work with Photoshop using only a tool like Touchup Paint. As your work progresses, your skills improve with the help of more advanced tools such as Spot Healing Brush, Smart Healing Brush, Content Aware Fill, and Content Aware Move. The more you use Photoshop, the better your skills will become. Learning how to edit a photograph with its many features is possible without a single paid subscription, but the more advanced software programs require a paid subscription. The design process can be as simple and as complex as the designer wants it to be. Since most Adobe products are expensive, Photoshop is not the cheap program many people want it to be. You can always work with Photoshop and edit your photos in different ways, for example, using only a tool like Touchup Paint or using more advanced tools such as Selective Pixel Adjustment. As your skills improve, you'll be able to learn more and then use more advanced tools. Photographers are often confused by Adobe Photoshop as it is a complex program. For a beginner, the best option is to start with the free Adobe Elements. It is a simple program to use. With the right training, you can improve your skills, and eventually use the more advanced Adobe Photoshop. As you work with Photoshop, you will see that editing can be as simple as with Layering and as complex as with the fully featured version. Photoshop is a powerful photo editing program, which you can master with some effort. A novice who joins an Adobe support forum will find that you can ask a question and get help with your Photoshop issues. Adobe Photoshop helps you create not just photos but also graphic designs.

e3d0a04c9c

## Download Adobe PhotoshopLicense Keygen X64 {{ NEw }} 2023

These new features work together to help you take advantage of the camera built into the latest generation of smartphones. For example, how do you remove the "duplicating outline" when taking a photo of a painting with framing lines? Within CS6, you can easily crop an image, then save and share it without losing much of its content. Adobe added a new brush to the rectangular shape tool to quickly add different styles and color effects to artwork. With the release of Photoshop CS5, Adobe debuted the most mainstream feature of the product, the Undo History. It helps users to work faster and less prone to mistakes thanks to the 'history' you can revert in case anything goes wrong. It was soon included in the core features and became a fundamental part of working with content and the results. The two key tools that many designers use everyday are the Pen Tool and the Stamp Tool. These tools make a great impact on the design, allowing you to create artsy effects like so much of the illustrations and cartoon art. With the recent release of Photoshop CS5, Adobe has included advanced features with the Blur & Sharpen filter. You can now make the difficult task of blurring or obliterating the images a lot easier. This filter is set to a click away, with only one parameter to play around with. Rather than improving the tools - which may have come off as unnecessary to people - Adobe has introduced intriguing new features with some usability improvements. The best of these include selective colour, the magic wand and the Dodge & Burn tool. Just like the layer in Photoshop, the highlights in selective colour are reflected on your screen, allowing you to try out the shade that suits you best. The selective colour tool is a great addition to Photoshop as it allows you to pick the exact shade you need.

photoshop transition effects download photoshop tutorials photo effects pdf free download photoshop photo effects templates free download download photoshop tools effects photoshop express premium apk free download photoshop express online free download download photoshop express online adobe photoshop express editor download mac photoshop express kostenlos download adobe photoshop express kostenlos download

On the web, Adobe Photoshop and Adobe Photoshop Elements look the same, so you can use our Total Photoshop guide to get the most out of both applications. The Elements application provides the same photo-editing features as Photoshop at a lower price. Let's look at what makes Photoshop—and Elements—different from competitors like Corel Paint Shop Pro and Elements Knockout. After you finish this guide, you'll know exactly how to make the most out of tools like Lightroom, Photoshop and Painter as well as Photoshop Elements. Photoshop Illustrator is designed to create vector graphics. You can work on a digital image in Photoshop and then create an SVG from it. This book will walk you through creating vector-based artwork from scratch in Illustrator and then pulling it into Photoshop for retouching and more. Use the skills you acquire from this course and from Adobe Photoshop CS2 Step By Step to mix 3D art in Photoshop and then build the finished designs from scratch—or use them as a guide to create 3D artworks

in 3DS Max. Photoshop on the web is just like the desktop version. You can save and edit files online and get all the same effects and features—and more—than you could in the desktop version. In this course, you get started with the Advanced interface for fast editing, and you get hands-on with the all-new web workspace and web building tools. Adobe Photoshop can let you work on the web from any location. You can create and edit graphics, images, and photographs in the desktop version of Photoshop on your computer, but you can also work on it on your mobile or tablet.

This book is your all-in-one graphic design solution to learn how to manipulate, design, layout, and print your images, and complete a variety of projects. You're not limited to just designing websites and business cards. Now you can design ecommerce, brochures, posters, stationery, and more! Using this book, you will learn how to manipulate the canvas, add features to your images with powerful selection tools, place text, and edit color. Whether you're looking to enhance your portfolio, create brochures and flyers, create designs for your Internet shop or business cards, this book will fill you with knowledge and inspire you to take your next creative leap. Numerous books are available as previewers. If you are a reader of a print book, please visit http://photoshop.adobe.com and subscribe to the Photoshop Blade, a digital reader of the latest print edition. The list works like a suitcase, where each item thought of as Photoshop is unique and it includes its own unique special functions with genuine features as well as new features. You can learn the list, analyze the features and choose the ideal tool and feature to suit your need. The list of tools and features are given below. With the new release of Photoshop CC 2017, Adobe is planning to add a few notable changes and enhancements that will satisfy even the hard-core professional photographers. Here's what we have in store for you to check out! Immersive Shutter Updates: The new version of Adobe Photoshop CC 2017 will introduce a new feature, "Immersive Shutter Updates." This will allow the image editor to automatically create a faster workflow for your portraits or photo-shoots. It will even provide the realistic bluring background to your intended content, generating an excellent photo in just a few clicks. You can also check out this photo tutorial to learn to remove a subject from the top of the image using Photoshop.

 $\underline{https://zeno.fm/radio/ps2-bios-package-including-rom1-bin-rom2-bin-erom-bin-and-loads-of-scph-bios}$ 

https://zeno.fm/radio/vivax-firmware-download

 $\underline{https://zeno.fm/radio/smart-battery-workshop-371\text{-}crack}$ 

https://zeno.fm/radio/descargar-solucionario-de-analisis-numerico-de-richard-burden-septima-edicion

https://zeno.fm/radio/eset-smart-security-9-keygen-serial-key-2017-to-2020

https://zeno.fm/radio/rebelbetting-pro-crack

Photoshop's free online class tutorial series, along with the in-depth help videos, were a great resource to learn all of this. When you install Photoshop, you'll be able to access the tutorials in the upper right of your screen. On the first time you launch Photoshop after you install it, you can choose either the 'Get started with Photoshop' tutorial or the

'Create and Manage Artwork' tutorial. Adobe Creative Cloud users can access the latter. You can also access the tutorials via Help! The online Help can explain any feature you can't find easily in the Help menu. Among many other updates available in Photoshop for the year 2017, here are five significant features that you should know about:

- Photoshop
- Adobe Photoshop
- Adobe Photoshop Lightroom
- Adobe Photoshop Alternatives
- Adobe Lightroom Alternatives

One of the best features from Photoshop does not require a subscription to Adobe's Creative Cloud. This means you can use it on a regular basis. Many people use Photoshop for editing the images as it makes the photo editing process easier. Its default filters are the same filters that you find on Facebook and Instagram. If you want to use different editing tools, you should head on the Adobe website. Final Cut Pro X is a popular popular editing software used for editing videos. It provides a full-fledged feature set that can be used for editing, burning, compositing and more. The new version has added some new features that are both useful and useful. Read more to know them.

https://www.interprys.it/wp-content/uploads/2023/01/Photoshop-Download-Windows-10-64-Bit-Free-TOP.pdf

http://gamedevcontests.com/2023/01/02/photoshop-download-android-phone\_\_full\_\_/

http://blackstylefile.com/?p=14378

https://freecricprediction.com/wp-content/uploads/2023/01/tasrai.pdf

https://viajacomolocal.com/wp-content/uploads/2023/01/Download-free-Photoshop-CS3-Keygen-For-LifeTime-With-Full-Keygen-x3264-Latest-2022.pdf

https://survivalist.fun/wp-content/uploads/2023/01/osbleal.pdf

https://elfindonesia.com/2023/01/photoshop-general-brushes-download-top/

 $\underline{https://lectomania.com/wp-content/uploads/2023/01/Adobe-Photoshop-2021-Version-224-Full-Version-For-Windows-Lattest-2023.pdf}$ 

https://auxclicscitoyens.fr/wp-content/uploads/2023/01/vegfil.pdf

https://www.fashionservicenetwork.com/wp-content/uploads/2023/01/Adobe-Photoshop-Download-free-CRACK-With-Activation-Code-WIN-MAC-lifetime-releaSe-2023.pdf

http://www.otomakassar.com/free-download-photoshop-cs5-crack-full-version-better/

 $\underline{https://bonnethotelsurabaya.com/promosi/adobe-photoshop-cc-with-product-key-win-mac-2022}$ 

 $\frac{https://trenirajsamajom.rs/wp-content/uploads/2023/01/Photoshop-CS5-With-License-Key-Incl-Product-Key-Windows-64-Bits-upDated-2023.pdf}$ 

https://www.ucstarawards.com/wp-content/uploads/2023/01/Adobe-Photoshop-2022-Version-2341-Download-free-With-Serial-Key-3264 bit-updAte-2022.pdf

http://www.milanomia2.com/wp-content/uploads/2023/01/darithor.pdf

https://assetdefenseteam.com/wp-content/uploads/2023/01/glornick.pdf

 $\underline{https://www.academiahowards.com/wp-content/uploads/2023/01/Download-Adobe-Photoshop-70-For-Android-BETTE}$ 

R.pdf

http://knowthycountry.com/?p=35596

http://www.kenyasdgscaucus.org/?p=40174

 $\frac{https://ukrainefinanceplatform.com/wp-content/uploads/2023/01/Download-Noiseware-Photoshop-Cs3-Kuyhaa-WORK.}{pdf}$ 

https://pyrodudes.com/wp-content/uploads/2023/01/gavopel.pdf

 $\underline{https://blacklistedhomeowners.com/wp-content/uploads/2023/01/Adobe-Photoshop-Mix-Mod-Apk-Download-For-Android-Extra-Oualitv.pdf}$ 

https://telephonesett.com/backgrounds-for-photoshop-free-download-free/

http://www.sansagenceimmo.fr/wp-content/uploads/2023/01/Adobe-Photoshop-Cs6-Download-For-Android-LINK.pdf

https://cambodiaonlinemarket.com/photoshop-2022-version-23-0-1-download-keygen-full-version-windows-2023/

https://greenguitarguy.com/photoshop-free-download-full-version-no-trial-mac-cracked/

https://mindfullymending.com/photoshop-express-licence-key-x32-64-2022/

https://ayusya.in/custom-shape-free-download-photoshop-high-quality/

https://witfoodx.com/wp-content/uploads/2023/01/Download-free-Adobe-Photoshop-2022-Version-2341-With-License-

Key-3264bit-lAtest-release-.pdf

https://teamshepherdspain.es/wp-content/uploads/2023/01/oldrnab.pdf

https://www.oligoflowersbeauty.it/wp-content/uploads/2023/01/nivhor.pdf

https://amtsilatipusat.net/syair/photoshop-cc-free-download-no-trial-version-link/

https://caremeus.com/wp-content/uploads/2023/01/How-Can-I-Download-Adobe-Photoshop-Cs-CRACKED.pdf

https://mountainvalleyliving.com/wp-content/uploads/2023/01/paygio.pdf

https://amtsilatipusat.net/peмонт-квартир/adobe-photoshop-cs6-free-download-full-version-with-crack-cnet-high-quality/

https://indiebonusstage.com/wp-content/uploads/2023/01/denamle.pdf

https://thepeak.gr/download-photoshop-cs6-full-version-bagas31-updated/

https://cefcredit.com/wp-content/uploads/2023/01/Adobe-Photoshop-Older-Versions-Download-HOT.pdf

http://www.geekfeud.com/?p=98482

https://www.revealnepal.com/wp-content/uploads/2023/01/forcomp.pdf

Health and Fitness for Graphic Designers and Photographers will be your guide to today's most popular health and fitness trends for graphic designers and photographers. From the morsel to average calories, to carbs, protein, and fat, there is a wealth of information to take advantage of as your awareness of the information increases. In Adobe Photoshop CS6 for Digital Photography, you will find everything you need to know to edit, enhance, and touch up your photos and create stunning effects and filters for your work, from the basics of how to use Photoshop CS6 to how to use Photoshop CS6 to make your photos look better. Navigating Photoshop is made easy with this step-by-step guide. Whether you're a seasoned Photoshop veteran or a newbie, this book contains something for everyone. It will teach you all the key shortcuts and techniques you need to make progressive image adjustments. This book is suitable for beginners looking to learn a little more about Photoshop and for more advanced users looking for a more practical and detailed guide to Photoshop. This book is designed to teach you all about the most effective and flexible ways to turn your photographs into hyper-realistic paintings, and extremely detailed, highly controllable 3D artwork.

The step-by-step, tutorial format makes the book accessible to a broad audience. You'll learn how to get creative, work faster, and become an artist. Photoshop CS5 for InDesign brings together the best practices of working in Photoshop for designers using InDesign. This intuitive book shows how to quickly import and edit Photoshop files, create layers, and call upon the full creative power of Photoshop for use with InDesign. Now you can work just as quickly with your InDesign projects.